# Package 'NFCP'

February 25, 2021

Title N-Factor Commodity Pricing Through Term Structure Estimation

#### Version 0.2.0

Description Commodity pricing models are (systems of) stochastic differential equations that are utilized for the valuation and hedging of commodity contingent claims (i.e. derivative products on the commodity) and other commodity related investments. Commodity pricing models that capture market dynamics are of great importance to commodity market participants in order to exercise sound investment and risk-management strategies. Parameters of commodity pricing models are estimated through maximum likelihood estimation, using available term structure futures data of a commodity. 'NFCP' (n-factor commodity pricing) provides a framework for the modeling, parameter estimation, probabilistic forecasting, option valuation and simulation of commodity prices through state space and Monte Carlo methods, risk-neutral valuation and Kalman filtering. 'NFCP' allows the commodity pricing model to consist of n correlated factors, with both random walk and mean-reverting elements. The n-factor commodity pricing model framework was first presented in the work of Cortazar and Naranjo (2006) <doi:10.1002/fut.20198>. Examples presented in 'NFCP' replicate the two-factor crude oil commodity pricing model presented in the prolific work of Schwartz and Smith (2000) <doi:10.1287/mnsc.46.7.893.12034> with the approximate term structure futures data applied within this study provided in the 'NFCP' package.

**Depends**  $R (= 3.5.0)$ License GPL-3

Encoding UTF-8

LazyData true

RoxygenNote 7.1.1.9000

RdMacros mathjaxr, Rdpack

Suggests OptionPricing, knitr,

rmarkdown

Imports FKF.SP,

LSMRealOptions, MASS, numDeriv, parallel, rgenoud, stats, mathjaxr, Rdpack, curl

<span id="page-1-0"></span>VignetteBuilder knitr

## R topics documented:

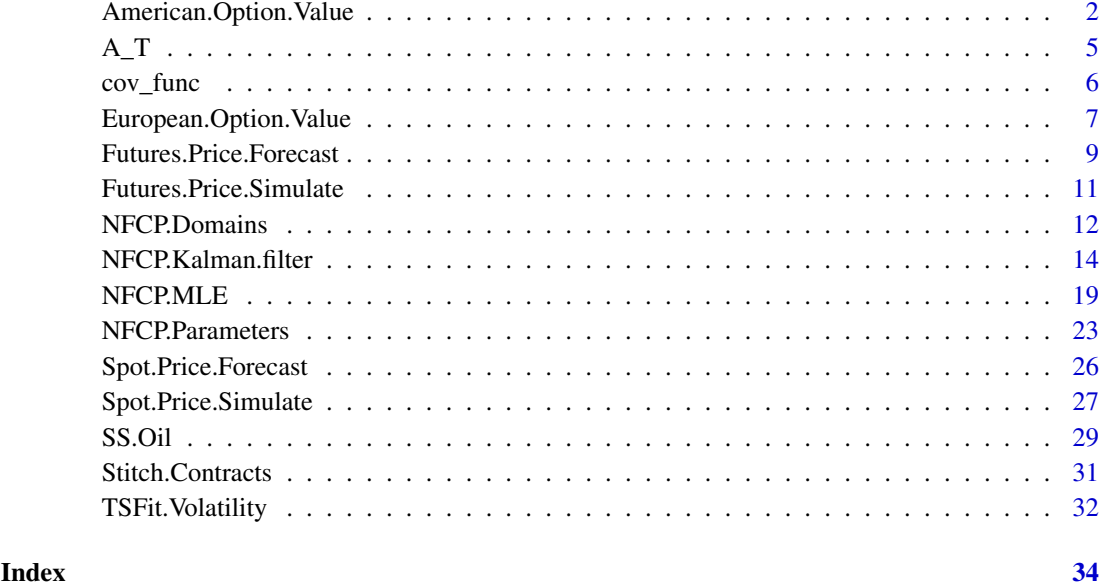

American.Option.Value *N-Factor Model American Put Option Pricing*

#### Description

Value American Put Options under the parameters of an N-factor model through the Least-Squares Monte Carlo (LSM) Simulation Method. This function is a wrapper to the 'LSM.AmericanOption' function of the 'LSMRealOptions' package.

```
American.Option.Value(
  X.0,
  parameters,
  n,
  t,
  dt,
  K,
  r,
  orthogonal = "Power",
  degree = 2,
  verbose = FALSE,
  debugging = FALSE
)
```
#### Arguments

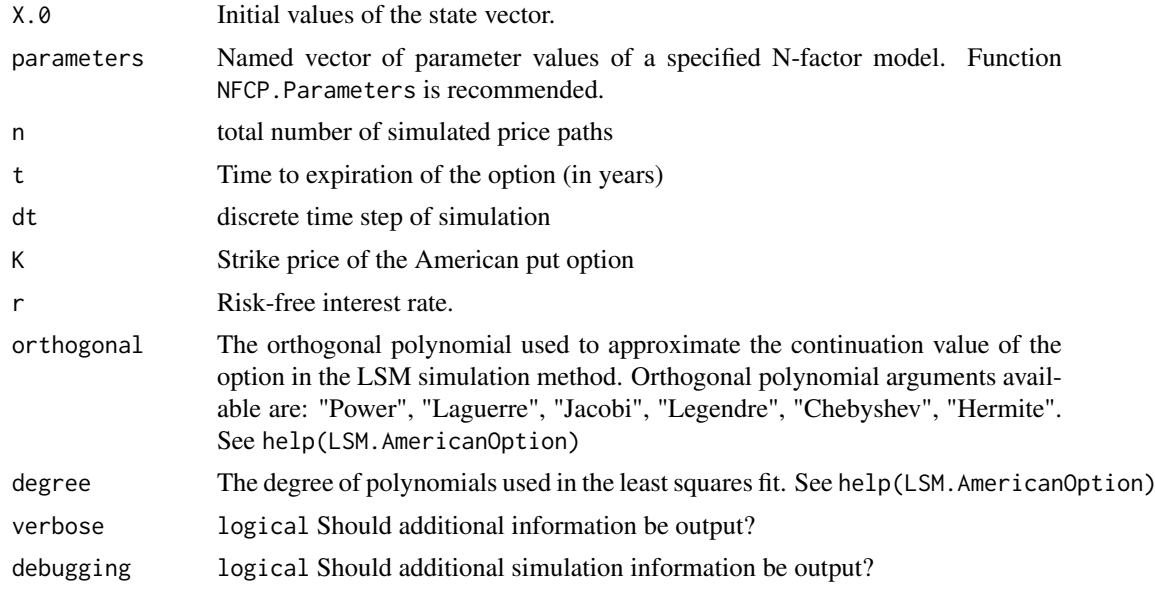

#### Details

The 'American.Option.Value' function is a wrapper to the 'Spot.Price.Simulate' and 'LSM.AmericanOption' of the 'LSMRealOptions' package that returns the value of American put options under a given Nfactor model.

The least-squares Monte Carlo (LSM) simulation method is an option valuation method first presented by Longstaff and Schwartz (2001) that approximates the value of American options.

Methods to solve for the value of options with early exercise opportunities include partial differential equations, lattice-based methods and Monte-Carlo simulation. LSM simulation is the optimal solution method to value American options under an N-factor model due to the multiple factors that can make up the spot price process and influence the option value. Whilst lattice and partial differential equation approaches suffer from the 'curse of dimensionality', LSM simulation may be readily applied under multi-factor settings.

Longstaff and Schwartz (2001) state that as the conditional expectation of the continuation value belongs to a Hilbert space, it can be represented by a combination of orthogonal basis functions. Increasing the number of stochastic state variables therefore increases the number of required basis functions exponentially.

#### Value

The 'American.Option.Value' function by default returns a numeric object corresponding to the calculated value of the American put option.

When verbose = T, 6 objects are returned within a list class object. The objects returned are:

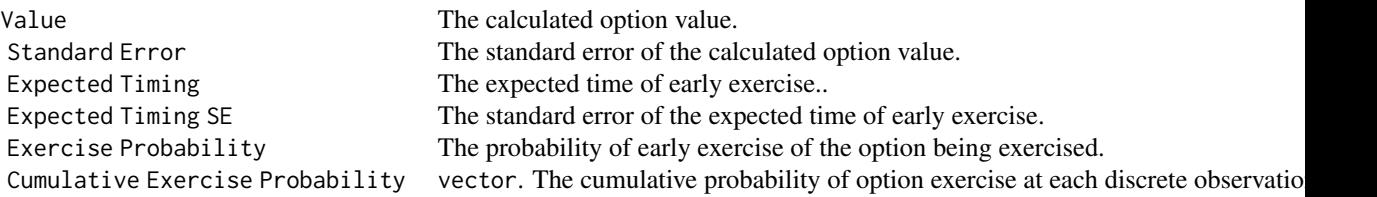

When debugging = T, an additional 2 objects are returned within the list class object. These are the results output by both the 'Spot.Price.Simulate' and 'LSM.AmericanOption' of the 'LSMRealOptions' package respectively. The objects returned are:

State\_Variables A matrix of simulated state variables for each factor is returned when verbose = T. The number of fa Prices A matrix of simulated price paths. Each column represents one simulated price path and each row represents

#### References

Longstaff, F.A., and E.S. Schwartz. 2001. Valuing American Options by Simulation: A Simple Least-Squares Approach. The Review of Financial Studies. 14:113-147.

Schwartz, E. S., and J. E. Smith, (2000). Short-Term Variations and Long-Term Dynamics in Commodity Prices. *Manage. Sci.*, 46, 893-911.

Cortazar, G., and L. Naranjo, (2006). An N-factor Gaussian model of oil futures prices. *Journal of Futures Markets: Futures, Options, and Other Derivative Products*, 26(3), 243-268.

Aspinall, T., A. Gepp, G. Harris, S. Kelly, C. Southam, and B. Vanstone, (2021). LSMRealOptions: Value American and Real Options Through LSM Simulation. R package version 0.1.0.

#### Examples

```
##Example 1 - An American put option on a stock following 'GBM'
##growing at the risk-free rate:
American.Option.Value(X.0 = log(36),
    parameters = c(mu_{star} = (0.06 - (1/2) * 0.2^2), sigma<sub>-</sub>1 = 0.2),
    n = 1e2,
   t = 1,
    dt = 1/50,
    K = 40,
    r = 0.05,
    verbose = FALSE,
    orthogonal = "Laguerre",
    degree = 3)
##Example 2 - An American put option under a two-factor crude oil model:
##Step 1 - Obtain current (i.e. most recent) state vector by filtering the
##two-factor oil model:
Schwartz.Smith.Oil <- NFCP.Kalman.filter(parameter.values = SS.Oil$Two.Factor,
                                         parameters = names(SS.Oil$Two.Factor),
                                         log.futures = log(SS.Oil$Stitched.Futures),
                                         dt = SS.Oil$dt,
                                         TTM = SS.Oil$Stitched.TTM,
                                         verbose = TRUE)
##Step 2 - Calculate 'put' option price:
American.Option.Value(X.0 = Schwartz.Smith.Oil$X.t,
                     parameters = SS.Oil$Two.Factor,
                     n = 1e2,t = 1,
                     dt = 1/12,
                     K = 20,
                     r = 0.05,
                     verbose = FALSE,
```
orthogonal = "Power",  $degree = 2$ 

#### <span id="page-4-0"></span>A\_T *Calculate* A(T)

#### Description

Calculate the values of  $A(T)$  for a given N-factor model parameters and observations. Primarily purpose is for application within other functions of the NFCP package.

#### Usage

A\_T(parameters, Tt)

#### Arguments

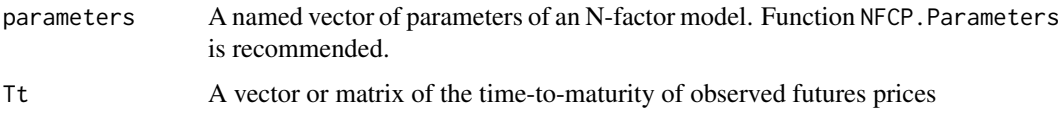

#### Details

Under the assumption that Factor 1 follows a Brownian Motion,  $A(T)$  is given by:

$$
A(T) = \mu^* T - \sum_{i=1}^N -\frac{1 - e^{-\kappa_i T} \lambda_i}{\kappa_i} + \frac{1}{2} (\sigma_1^2 T + \sum_{i,j \neq 1} \sigma_i \sigma_j \rho_{i,j} \frac{1 - e^{-(\kappa_i + \kappa_j)T}}{\kappa_i + \kappa_j})
$$

#### Value

A matrix of identical dimensions to T providing the values of function  $A(T)$  of a given N-factor model and observations.

#### References

Schwartz, E. S., and J. E. Smith, (2000). Short-Term Variations and Long-Term Dynamics in Commodity Prices. *Manage. Sci.*, 46, 893-911.

Cortazar, G., and L. Naranjo, (2006). An N-factor Gaussian model of oil futures prices. *Journal of Futures Markets: Futures, Options, and Other Derivative Products*, 26(3), 243-268.

#### Examples

##Calculate time homogeneous values of A(T) for the ##Schwartz and Smith (2000) two-factor model: SS.Oil.A\_T <- A\_T(SS.Oil\$Two.Factor, SS.Oil\$Stitched.TTM)

<span id="page-5-0"></span>

#### Description

Calculate the covariance matrix of state variables for a given N-factor model parameters and discrete time step.

#### Usage

cov\_func(parameters, dt)

#### Arguments

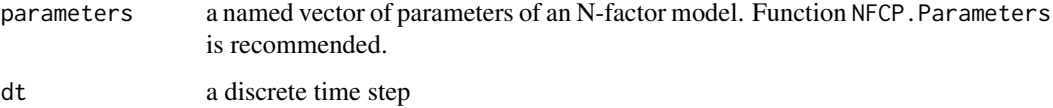

#### Details

The primary purpose of the model\_covariance function is to be called within other functions of the NFCP package. The covariance of an N-factor model is given by:

$$
cov_{1,1}(x_{1,t}, x_{1,t}) = \sigma_1^2 t
$$

$$
cov_{i,j}(x_{i,t}, x_{j,t}) = \sigma_i \sigma_j \rho_{i,j} \frac{1 - e^{-(\kappa_i + \kappa_j)t}}{\kappa_i + \kappa_j}
$$

#### Value

A matrix object with dimensions  $N \times N$ , where N is the number of factors of the specified N-factor model.

#### References

Schwartz, E. S., and J. E. Smith, (2000). Short-Term Variations and Long-Term Dynamics in Commodity Prices. *Manage. Sci.*, 46, 893-911.

Cortazar, G., and L. Naranjo, (2006). An N-factor Gaussian model of oil futures prices. *Journal of Futures Markets: Futures, Options, and Other Derivative Products*, 26(3), 243-268.

#### Examples

#Calculate the covariance matrix of a two-factor model over one discrete (weekly) time step: SS.Oil.covariance <- cov\_func(SS.Oil\$Two.Factor, SS.Oil\$dt)

<span id="page-6-0"></span>European.Option.Value *N-Factor Model European Option Pricing*

#### Description

Value European Option Put and Calls under the parameters of an N-factor model.

#### Usage

```
European.Option.Value(X.0, parameters, t, TTM, K, r, call, verbose = FALSE)
```
#### Arguments

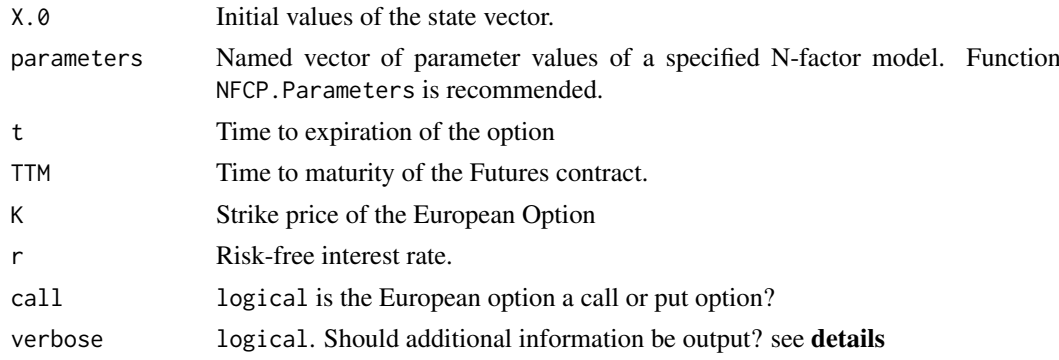

#### Details

The European.Option.Value function calculates analytic expressions of the value of European call and put options on futures contracts within the N-factor model. Under the assumption that future futures prices are log-normally distributed under the risk-neutral process, there exist analytic expressions of the value of European call and put options on futures contracts. The following analytic expression follows from that presented by Schwartz and Smith (2000) extended to the Nfactor framework. The value of a European option on a futures contract is given by calculating its expected future value using the risk-neutral process and subsequently discounting at the risk-free rate.

One can verify that under the risk-neutral process, the expected futures price at time  $t$  is:

$$
E^*[F_{T,t}] = exp(\sum_{i=1}^N e^{-\kappa_i T} x_i(0) + \mu^* t + A(T-t) + \frac{1}{2} (\sigma_1^2 t + \sum_{i,j \neq 1} e^{-(\kappa_i + \kappa_j)(T-t)} \sigma_i \sigma_j \rho_{i,j} \cdot \frac{1 - e^{-(\kappa_i + \kappa_j)t}}{\kappa_i + \kappa_j}) ) \equiv F_{T,0}
$$

This follows from the derivation provided within the vignette of the NFCP package as well as the details of the Futures.Price.Forecast package. The equality of expected futures price at time t being equal to the time-t current futures price  $F_{T,0}$  is proven by Futures prices being given by expected spot prices under the risk-neutral process  $(F_{T,t} = E_t^*[S_T])$  and the law of iterated expectations  $(E^*[E^*_{t}[S_T]] = E^*[S_T])$ 

Because future futures prices are log-normally distributed under the risk-neutral process, we can write a closed-form expression for valuing European put and call options on these futures. When  $T = 0$  these are European options on the spot price of the commodity itself. The value of a European call option on a futures contract maturing at time  $T$ , with strike price  $K$ , and with time  $t$ until the option expires, is:

$$
e^{-rt}E^* \left[ \max(F_{T,t} - K, 0) \right]
$$

$$
= e^{-rt} (F_{T,0} N(d) - KN(d - \sigma_{\phi}(t, T)))
$$

Where:

$$
d = \frac{\ln(F/K)}{\sigma_{\phi}(t,T)} + \frac{1}{2}\sigma_{\phi}(t,T)
$$

and:

$$
\sigma_{\phi}(t,T) = \sqrt{(\sigma_1^2 t + \sum_{i,j \neq 1} e^{-(\kappa_i + \kappa_j)(T-t)} \sigma_i \sigma_j \rho_{i,j} \cdot \frac{1 - e^{-(\kappa_i + \kappa_j)t}}{\kappa_i + \kappa_j})}
$$

Parameter  $N(d)$  indicates cumulative probabilities for the standard normal distribution (i.e.  $P(Z \leq$  $d$ ).

Similarly, the value of a European put with the same parameters is given by:

$$
e^{-rt}E^*[max(K-F_{T,t},0)]
$$

$$
= e^{-rt} (-F_{T,0} N(-d) + KN (\sigma_{\phi}(t,T) - d))
$$

The presented option valuation formulas are analogous to the Black-Scholes formulas for valuing European options on stocks that do not pay dividends

Under this terminology, the stock price corresponds to the present value of the futures commitment  $(e^{-rt}F_{T,0})$  and the equivalent annualized volatility would be  $\sigma_{\phi}(t,T)/\sqrt{t}$ 

When verbose = T, the European. Option. Value function numerically calculates the sensitivity of option prices to the underlying parameters specified within the N-factor model, as well as some of the most common "Greeks" related to European put and call option pricing. All gradients are calculated numerically by calling the grad function from the numDeriv package.

#### Value

The European.Option.Value function returns a numeric value corresponding to the present value of an option when verbose = F. When verbose = T, European.Option.Value returns a list with three objects:

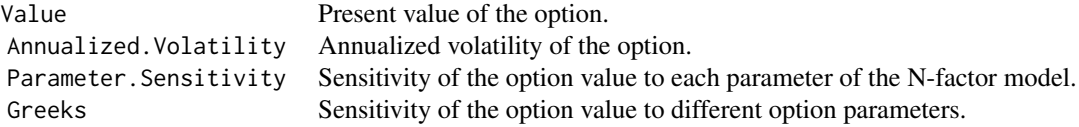

#### References

Schwartz, E. S., and J. E. Smith, (2000). Short-Term Variations and Long-Term Dynamics in Commodity Prices. *Manage. Sci.*, 46, 893-911.

Cortazar, G., and L. Naranjo, (2006). An N-factor Gaussian model of oil futures prices. *Journal of Futures Markets: Futures, Options, and Other Derivative Products*, 26(3), 243-268.

#### <span id="page-8-0"></span>Futures.Price.Forecast 9

#### Examples

```
##Example 1 - A European 'put' option on a stock following 'GBM'
##growing at the risk-free rate:
### Risk-free rate:
rf < -0.05### Stock price:
SØ < - 20### Stock volatility:
S.sigma <-0.2### Option maturity:
Tt <-1### Exercise price:
K < - 20### Calculate 'put' option price:
European.Option.Value(X.0 = log(S0), parameters = c(mu_star = rf, sigma_1 = S.sigma),
t = Tt, TTM = Tt, K = K, r = rf, call = FALSE)
##Example 2 - A European call option under a two-factor crude oil model:
##Step 1 - Obtain current (i.e. most recent) state vector by filtering the
##two-factor oil model:
Schwartz.Smith.Oil <- NFCP.Kalman.filter(parameter.values = SS.Oil$Two.Factor,
                                      parameters = names(SS.Oil$Two.Factor),
                                      log.futures = log(SS.Oil$Stitched.Futures),
                                      dt = SS.Oil$dt,
                                      TTM = SS.Oil$Stitched.TTM,
                                      verbose = TRUE)
##Step 2 - Calculate 'call' option price:
European.Option.Value(X.0 = Schwartz.Smith.Oil$X.t,
                      parameters = SS.Oil$Two.Factor,
                      t = 1,
                      TTM = 1,
                      K = 20,
                      r = 0.05call = TRUE,verbose = FALSE)
```
Futures.Price.Forecast

*Forecast N-factor Model Futures Prices*

#### Description

Analytically forecast future expected Futures prices under the risk-neutral version of a specified N-factor model.

```
Futures.Price.Forecast(X.0, parameters, t = 0, TTM = 1:10, Percentiles = NULL)
```
#### Arguments

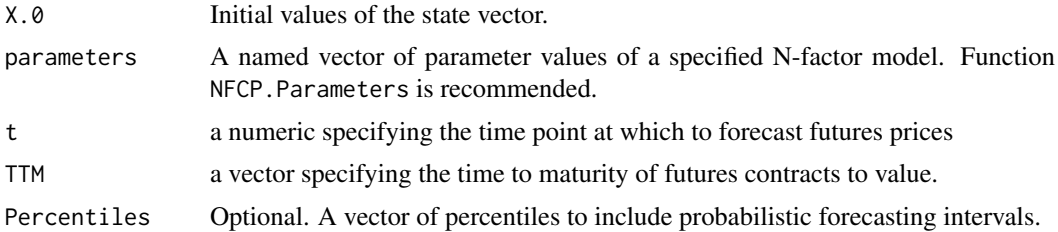

#### Details

Under the assumption or risk-neutrality, futures prices are equal to the expected future spot price. Additionally, under deterministic interest rates, forward prices are equal to futures prices. Let  $F_{T,t}$ denote the market price of a futures contract at time  $t$  with time  $T$  until maturity. let \* denote the risk-neutral expectation and variance of futures prices. The following equations assume that the first factor follows a Brownian Motion.

$$
E^*[ln(F_{T,t})] = \sum_{i=1}^N e^{-\kappa_i T} x_i(0) + \mu^* t + A(T-t)
$$

Where:

$$
A(T-t) = \mu^*(T-t) - \sum_{i=1}^N \frac{1 - e^{-\kappa_i(T-t)}\lambda_i}{\kappa_i} + \frac{1}{2}(\sigma_1^2(T-t) + \sum_{i,j \neq 1} \sigma_i \sigma_j \rho_{i,j} \frac{1 - e^{-(\kappa_i + \kappa_j)(T-t)}}{\kappa_i + \kappa_j})
$$

The variance is given by:

$$
Var^*[ln(F_{T,t})] = \sigma_1^2 t + \sum_{i,j \neq 1} e^{-(\kappa_i + \kappa_j)(T-t)} \sigma_i \sigma_j \rho_{i,j} \frac{1 - e^{-(\kappa_i + \kappa_j)t}}{\kappa_i + \kappa_j}
$$

#### Value

Futures.Price.Forecast returns a vector of expected Futures prices under a given N-factor model with specified time to maturities at time  $t$ . When percentiles are specified, the function returns a matrix with the corresponding confidence bands in each column of the matrix.

#### References

Schwartz, E. S., and J. E. Smith, (2000). Short-Term Variations and Long-Term Dynamics in Commodity Prices. *Manage. Sci.*, 46, 893-911.

Cortazar, G., and L. Naranjo, (2006). An N-factor Gaussian model of oil futures prices. *Journal of Futures Markets: Futures, Options, and Other Derivative Products*, 26(3), 243-268.

#### Examples

```
# Forecast futures prices of the Schwartz and Smith (2000) two-factor oil model:
## Step 1 - Run the Kalman filter for the two-factor oil model:
Schwartz.Smith.Oil = NFCP.Kalman.filter(parameter.values = SS.Oil$Two.Factor,
                                      parameters = names(SS.Oil$Two.Factor),
                                      log.futures = log(SS.Oil$Stitched.Futures),
                                      dt = SS.Oil$dt,
                                      TTM = SS.Oil$Stitched.TTM,
```

```
verbose = TRUE)
```

```
## Step 2 - Probabilistic forecast of the risk-neutral two-factor
## stochastic differential equation (SDE):
E.Futures = Futures.Price.Forecast(X.0 = Schwartz.Smith.Oil$X.t,
                                        parameters = SS.Oil$Two.Factor,
                                        t = 0,
                                        TTM = \text{seq}(0, 9, 1/12),
                                        Percentiles = c(0.1, 0.9)
```
Futures.Price.Simulate

*Simulate N-Factor Model Futures Prices*

#### Description

Simulate Futures price data with dynamics that follow the parameters of an N-factor model through Monte Carlo simulation.

#### Usage

Futures.Price.Simulate(X.0, parameters, dt, N.obs, TTM, verbose = TRUE)

#### Arguments

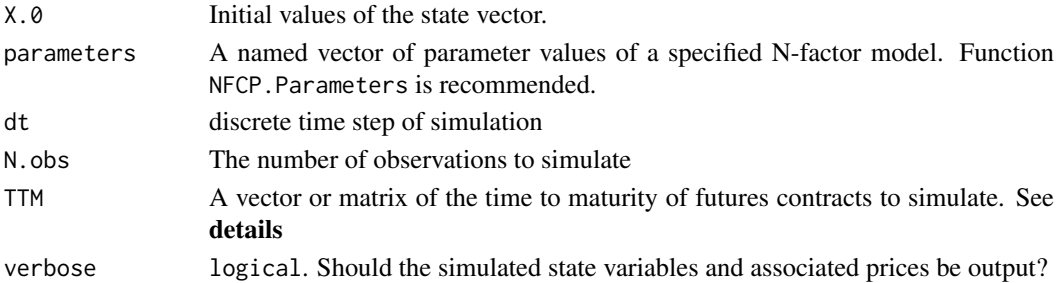

#### Details

The Futures.Price.Simulate function simulates futures price data using the Kalman Filter algorithm, drawing from a normal distribution for the shocks in the transition and measurement equations at each discrete time step. At each discrete time point, an observation of the state vector is generated through the transition equation, drawing from a normal distribution with a covariance equal to  $Q_t$ . Following this, simulated futures prices are generated through the measurement equation, drawing from a normal distribution with covariance matrix equal to H.

Input TTM can be either a matrix specifying the constant time to maturity of futures contracts to simulate, or it can be a matrix where  $nrow(TTM) = N$  obs for the time-varying time to maturity of the futures contracts to simulate. This allows for the simulation of both aggregate stitched data and individual futures contracts.

#### Value

Futures. Price. Simulate returns a list with three objects when verbose = T and a matrix of simulated futures prices when verbose = F. The list objects returned are:

#'

#### <span id="page-11-0"></span>12 NFCP.Domains

State. Vector A matrix of Simulated state variables at each discrete time point. The columns represent each factor of Futures A matrix of Simulated futures prices, with each column representing a simulated futures contract. Spot A vector of simulated spot prices

#### References

Schwartz, E. S., and J. E. Smith, (2000). Short-Term Variations and Long-Term Dynamics in Commodity Prices. *Manage. Sci.*, 46, 893-911.

Cortazar, G., and L. Naranjo, (2006). An N-factor Gaussian model of oil futures prices. *Journal of Futures Markets: Futures, Options, and Other Derivative Products*, 26(3), 243-268.

#### Examples

```
##Example 1 - Simulate Crude Oil Stitched futures prices
##under a Two-Factor model, assuming a constant time to maturity:
Simulated.Stitched.Futures <- Futures.Price.Simulate(X.0 = c(log(SS.0i1$Spot[1,1]), 0),parameters = SS.Oil$Two.Factor,
                                                   dt = SS.Oil$dt,
                                                  N.obs = nrow(SS.Oil$Stitched.Futures),
                                                   TTM = SS.Oil$Stitched.TTM)
##Example 2 - Simulate Crude Oil Contract Prices under a Two-Factor model
###Assume constant white noise in parameters of 1%:
SS.Oil.Two.Factor <- SS.Oil$Two.Factor
SS.Oil.Two.Factor <- SS.Oil.Two.Factor[!grepl("contract", names(SS.Oil.Two.Factor))]
SS.Oil.Two.Factor["sigma.contracts"] <- 0.01
Simulated.Contracts <- Futures.Price.Simulate(X.0 = c(log(SS.0il$Spot[1,1]), 0),
                                            parameters = SS.Oil.Two.Factor,
                                            dt = SS.Oil$dt,
                                            N.obs = nrow(SS.Oil$Contracts),
                                            TTM = SS.Oil$Contract.Maturities)
```
NFCP.Domains *N-Factor MLE Search Boundaries*

#### Description

Generate boundaries for the domain of parameters of the N-factor model for parameter estimation.

```
NFCP.Domains(
  parameters,
  kappa = NULLlambda = NULL,sigma = NULL,
 mu = NULL,mu_star = NULL,
```

```
rho = NULL,contract = NULL,
 X.0 = NULL,E = NULL)
```
#### Arguments

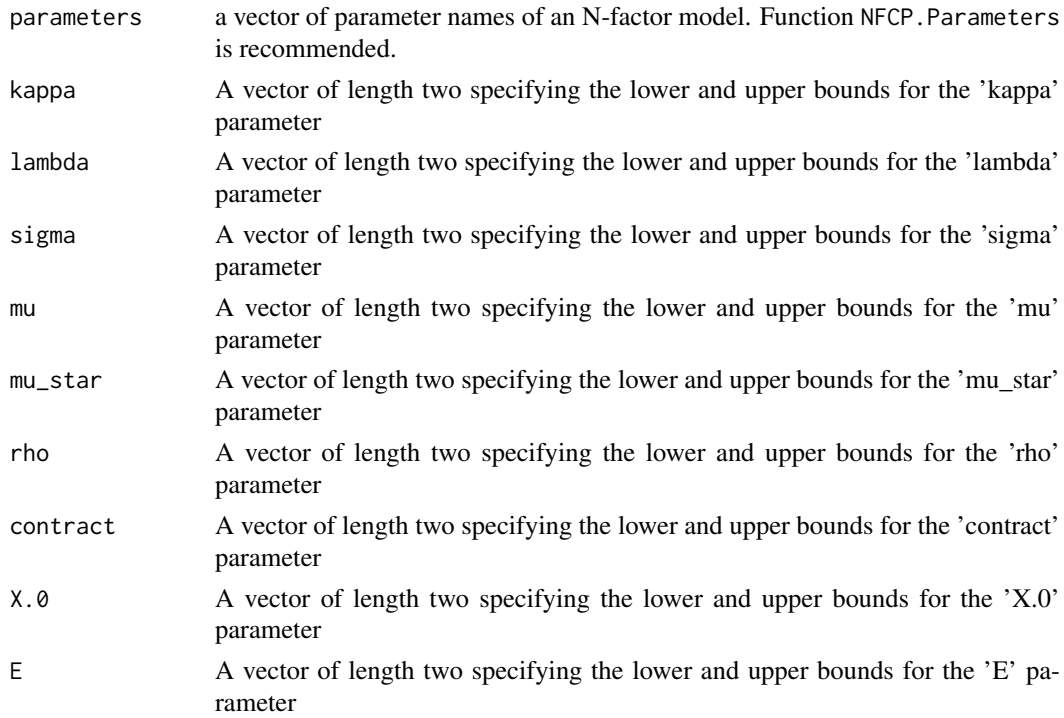

#### Details

The NFCP.Domains function generates lower and upper bounds for the parameter estimation procedure in the format required of the 'Domains' argument of the 'genoud' function. NFCP.Domains allows easy setting of custom boundaries for parameter estimation, whilst also providing default domains of parameters.

#### Value

A matrix of defaulted domains for the given unknown parameters. The first column corresponds to the lower bound of the allowable search space for the parameter, whilst the second column corresponds to the upper bound. These values were set to allow for the 'realistic' possible values of given parameters as well as restricting some parameters (such as variance and mean-reverting terms) from taking negative values. The format of the returned matrix matches that required by the Domains argument of the Genoud function from the package RGenoud.

#### References

Mebane, W. R., and J. S. Sekhon, (2011). Genetic Optimization Using Derivatives: The rgenoud Package for R. *Journal of Statistical Software*, 42(11), 1-26. URL http://www.jstatsoft.org/v42/i11/. Schwartz, E. S., and J. E. Smith, (2000). Short-Term Variations and Long-Term Dynamics in Commodity Prices. *Manage. Sci.*, 46, 893-911.

#### Examples

```
##Specify the Schwartz and Smith (2000) two-factor model
##with constant contract white noise:
SS.parameters <- NFCP.Parameters(N.factors = 2,
                                GBM = TRUE,Initial.State = TRUE,
                                S.Constant = TRUE)
###Generate the default 'domains' argument of 'NFCP.MLE' function:
NFCP.MLE.Bounds <- NFCP.Domains(SS.parameters)
```
NFCP.Kalman.filter *N-Factor Commodity Pricing Kalman Filter*

#### Description

Given a set of parameters of the N-factor model, filter term structure data using the Kalman filter.

#### Usage

```
NFCP.Kalman.filter(
  parameter.values,
  parameters,
  log.futures,
  dt,
  TTM,
  verbose = FALSE,
  debugging = FALSE
)
```
#### Arguments

parameter.values

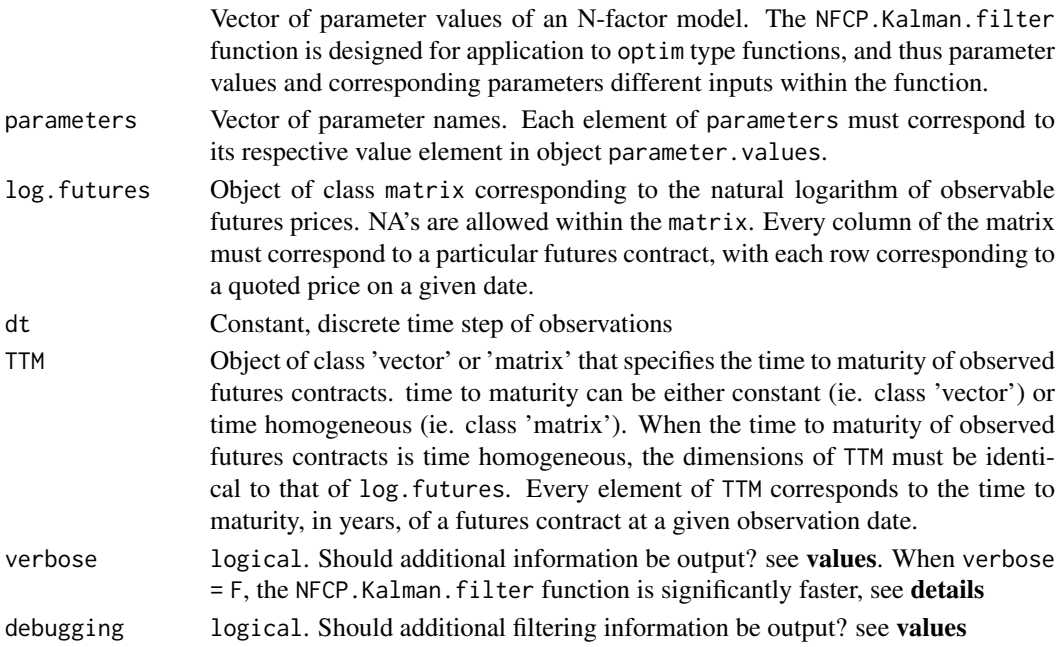

<span id="page-13-0"></span>

#### Details

NFCP.Kalman.filter applies the Kalman filter algorithm for observable log.futures prices against the input parameters of an N-factor model provided through the parameter. values and parameters input vectors.

The NFCP.Kalman.filter function is designed for subsequent input into optimization functions and is called within the N-factor parameter estimation function NFCP.MLE. The first input to the NFCP.Kalman.filter function is a vector of parameters of an N-factor model, with elements of this vector corresponding to the parameter names within the elements of input vector parameters. When logical input verbose = F, the NFCP. Kalman. filter function calls the fkf\_SP function of the FKF\_SP package, which itself is a wrapper of a routine of the Kalman filter written in C utilizing Sequential Processing for maximum computational efficiency (see fkf\_SP for more details). When verbose = T, the NFCP. Kalman. filter instead applies a Kalman filter algorithm written in base R and outputs several other list objects, including filtered values and measures for model fit and robustness (see Returns)

The N-factor model The N-factor model was first presented in the work of Cortazar and Naranjo (2006, equations 1-3). The N-factor framework describes the spot price process of a commodity as the correlated sum of  $N$  state variables  $x_t$ .

When GBM = TRUE:

$$
log(S_t) = \sum_{i=1}^{N} x_{i,t}
$$

When GBM = FALSE:

$$
log(S_t) = E + \sum_{i=1}^{N} x_{i,t}
$$

Additional factors within the spot-price process are designed to result in additional flexibility, and possibly fit to the observable term structure, in the spot price process of a commodity. The fit of different N-factor models, represented by the log-likelihood can be directly compared with statistical testing possible through a chi-squared test.

Flexibility in the spot price under the N-factor framework allows the first factor to follow a Brownian Motion or Ornstein-Uhlenbeck process to induce a unit root. In general, an N-factor model where GBM = T allows for non-reversible behaviour within the price of a commodity, whilst GBM = F assumes that there is a long-run equilibrium that the commodity price will revert to in the long-term.

State variables are thus assumed to follow the following processes:

When  $GBM = TRUF$ :

$$
dx_{1,t} = \mu^* dt + \sigma_1 dw_1 t
$$

When GBM = FALSE:

$$
dx_{1,t} = -(\lambda_1 + \kappa_1 x_{1,t})dt + \sigma_1 dw_1 t
$$

And:

$$
dx_{i,t} =_{i \neq 1} -(\lambda_i + \kappa_i x_{i,t})dt + \sigma_i dw_i t
$$

where:

$$
E(w_i)E(w_j) = \rho_{i,j}
$$

The following constant parameters are defined as:

param  $\mu$ : long-term growth rate of the Brownian Motion process.

param  $E$ : Constant equilibrium level.

param  $\mu^* = \mu - \lambda_1$ : Long-term risk-neutral growth rate

param  $\lambda_i$ : Risk premium of state variable *i*.

param  $\kappa_i$ : Reversion rate of state variable *i*.

param  $\sigma_i$ : Instantaneous volatility of state variable *i*.

param  $\rho_{i,j} \in [-1,1]$ : Instantaneous correlation between state variables i and j.

#### Measurement Error:

The Kalman filtering algorithm assumes a given measure of measurement error (ie. matrix  $H$ ). Measurement errors can be interpreted as error in the model's fit to observed prices, or as errors in the reporting of prices (Schwartz and Smith, 2000) and are assumed independent.

var  $s_i$  Observation error of contract i.

When S. Constant = T, the values of parameter  $s_i$  are assumed constant and equal to parameter object 'sigma.contracts'. When S.Constant = F, observation errors are assumed unique, where the error of futures contracts  $s_i$  is equal to parameter object 'sigma.contract\_' [i] (i.e. 'sigma.contract\_1', 'sigma.contract\_2', ...).

#### Kalman Filtering

The following section describes the Kalman filter equations used to filter the N-factor model.

The Kalman filter iteration is characterised by a transition and measurement equation. The transition equation develops the vector of state variables between discretised time steps (whilst considering a given level of covariance between state variables over time). The measurement equation relates the unobservable state vector to a vector of observable measurements (whilst also considering a given level of measurement error). The typical Kalman filter algorithm is a Gaussian process state space model.

Transition Equation:

$$
\hat{x}_{t|t-1} = c_t + G_t \hat{x}_{t-1} + Q_t \eta_t
$$

Measurement Equation:

$$
\hat{y}_t = d_t + Z_t \hat{x}_{t|t-1} + H_t \epsilon_t
$$

$$
t = 1, \cdots, n
$$

Where  $\eta_t$  and  $\epsilon_t$  are IID  $N(0, I(m))$  and iid  $N(0, I(d))$  respectively.

The state vector follows a normal distribution,  $x_1 \sim N(a_1, P_1)$ , with  $a_1$  and  $P_1$  as the mean vector and variance matrix of the initial state vector  $x_1$ , respectively.

When verbose = F, the NFCP. Kalman. filter function performs Kalman filtering through the fkf. SP function of the FKF.SP package for maximum filtering efficiency, which is crucial when filtering and estimating parameters of term structure data under the N-factor model, which generally has many observations, contracts and unknown parameters. When verbose = T, the NFCP.Kalman.filter function instead performs Kalman filtering in R, returning greater details of filtered objects (see Value)

The Kalman filter can be used for parameter estimation through the maximization of the Log-Likelihood value. See NFCP.MLE.

#### Filtering the N-factor model

let  $m$  represent the number of observations at time  $t$ let n represent the number of factors in the N-factor model observable futures prices:  $y_t = [ln(F(t, T_1)), ln(F(t, T_2)), \cdots, ln(F(t, T_m))]$ State vector:  $x_t = [x_1t, x_2t, \dots, x_nt]'$ Measurement error:  $diag(H) = [s_1^2, s_2^2, \cdots, s_n^2]$ 

Where  $s_i == "sigma.contract"$  [i] when the logical of function NFCP. Parameters S.constant  $=$  F

When S.constant = T,  $s_1 = s_2 = \cdots = s_n =$  "sigma.contracts" var Z is an  $m \times n$  matrix, where each element  $[i, j]$  is equal to:

$$
Z_{i,j} = e^{-\kappa_i T_j}
$$

var  $d_t$  is an  $m \times 1$  vector:

$$
d_t = [A(T_1), A(T_2), \cdots, A(T_m)]'
$$

Under the assumption that Factor 1 follows a Brownian Motion,  $A(T)$  is given by:

$$
A(T) = \mu^* T - \sum_{i=1}^N \frac{1 - e^{-\kappa_i T} \lambda_i}{\kappa_i} + \frac{1}{2} (\sigma_1^2 T + \sum_{i,j \neq 1} \sigma_i \sigma_j \rho_{i,j} \frac{1 - e^{-(\kappa_i + \kappa_j)T}}{\kappa_i + \kappa_j})
$$

var  $v_t$  is a  $n \times 1$  vector of serially uncorrelated Guassian disturbances with  $E(V_t) = 0$  and  $cov(v_t) = R^2$ 

Where:

$$
diag(G_t) = [e^{-\kappa_1 \tau}, e^{-\kappa_2 \tau}, \cdots, e^{-\kappa_n \tau}]
$$

Where  $\tau = T - t$ 

var  $w_t$  is an  $n \times 1$  vector of serially uncorrelated Guassian disturbances where:

$$
E(w_t)=0
$$

and  $cov(w_t) = Q_t$ 

var  $c_t = [\mu \Delta t, 0, \dots, 0]'$  is an  $N \times 1$  vector of the intercept of the transition equation. var  $Q_t$  is equal to the covariance function, given by:

$$
Cov_{1,1}(x_{1,t}, x_{1,t}) = \sigma_1^2 t
$$

$$
Cov_{i,j}(x_{i,t}, x_{j,t}) = \sigma_i \sigma_j \rho_{i,j} \frac{1 - e^{-(\kappa_i + \kappa_j)t}}{\kappa_i + \kappa_j}
$$

(see also cov\_func)

#### Penalising poorly specified models

The Kalman filter returns non-real log-likelihood scores when the function of the covariance matrix becomes singular or its determinant becomes negative. This occurs when a poorly specified parameter set is input. Non-real log-likelihood scores can break optimization algorithms. To circumvent this, the NFCP.Kalman.filter returns a heavily penalized log-likelihood score whilst also returning a warning. Penalized log-likelihood scores are calculated by:

stats::runif(1,-1.5e6,-1e6)

#### Diffuse Kalman filtering

If the initial values of the state vector are not supplied within the parameters and parameter. values vectors (ie. Initial.State = F within the NFCP.Parameters function), a 'diffuse' assumption is used within the Kalman filtering algorithm. Factors that follow an Ornstein-Uhlenbeck are assumed to equal zero. When Estimate.Initial.State = F and GBM = T, the initial value of the first state

variable is assumed to equal the first element of log.futures. This is an assumption that the initial estimate of the spot price is equal to the closest to maturity observed futures price.

The initial covariance of the state vector for the Kalman filtering algorithm assumed to be equal to matrix Q

Initial states of factors that follow an Ornstein-Uhlenbeck have a transient effect on future observations, however the initial value of a random walk variable persists across observations and therefore influencing model fit more (see Schwartz and Smith (2000) for more details).

#### Value

NFCP.Kalman.filter returns a numeric object when verbose = F, which corresponds to the loglikelihood of observations. When verbose = T, the NFCP.Kalman.filter function returns a list object of length seven with the following objects:

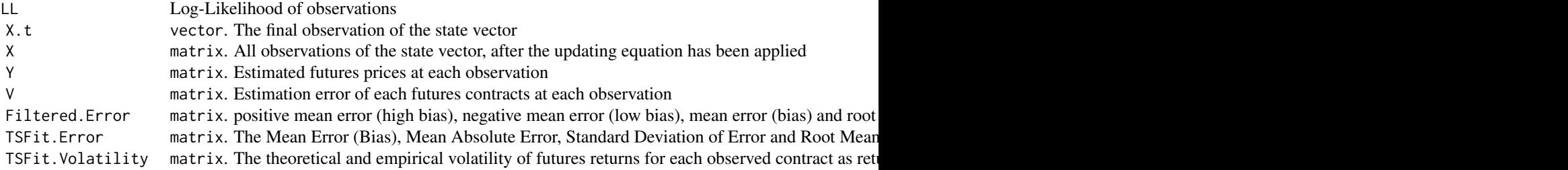

When debugging  $= 7$ , 9 objects are returned in addition to those returned when verbose  $= 7$ :

P<sub>I</sub>t array. The covariance matrix at each observation point, with the third dimension indexing across time

 $F_t$  vector. The function of the Kalman filter covariance matrix at each observation point, with the third dimension indexisting across time across time across times  $F_t$ .

- K\_t matrix. The Kalman Gain at each observation point, with the third dimension indexing across time
- d matrix.  $d_t$  (see **details**)
- Z matrix.  $Z_t$  (see details)
- G\_t matrix.  $G_t$  (see details)
- c\_t vector.  $C_t$  (see details)
- $Q_t$  matrix.  $Q_t$  (see **details**)
- $H$  matrix.  $H$  (see details)

#### References

Anderson, B. D. O. and J. B. Moore, (1979). *Optimal filtering* Englewood Cliffs: Prentice-Hall.

Fahrmeir, L. and G. tutz,(1994) *Multivariate Statistical Modelling Based on Generalized Linear Models.* Berlin: Springer.

Schwartz, E. S., and J. E. Smith, (2000). Short-Term Variations and Long-Term Dynamics in Commodity Prices. *Manage. Sci.*, 46, 893-911.

Cortazar, G., and L. Naranjo, (2006). An N-factor Gaussian model of oil futures prices. *Journal of Futures Markets: Futures, Options, and Other Derivative Products*, 26(3), 243-268.

Durbin, J., and S. J. Koopman, (2012). *Time series analysis by state space methods.* Oxford university press.

#### <span id="page-18-0"></span>NFCP.MLE 19

#### Examples

```
##Example 1 - complete, stitched data.
##Replicating the Schwartz and Smith (2000)
##Two-Factor commodity pricing model applied to crude oil:
Schwartz.Smith.Oil.Stitched <- NFCP.Kalman.filter(
 parameter.values = SS.Oil$Two.Factor,
 parameters = names(SS.Oil$Two.Factor),
log.futures = log(SS.Oil$Stitched.Futures),
TTM = SS.Oil$Stitched.TTM,
 dt = SS.Oil$dt,
 verbose = FALSE)
##Example 2 - incomplete, contract data.
##Replicating the Schwartz and Smith (2000)
##Two-Factor commodity pricing model applied to all available
##crude oil contracts:
SS.Oil.2F <- SS.Oil$Two.Factor
##omit stitched contract white noise
SS.Oil.2F <- SS.Oil.2F[!grepl("sigma.contract",
                                     names(SS.Oil.2F))]
##Assume constant white noise in observable contracts:
SS.Oil.2F["sigma.contracts"] <- 0.01
#Kalman filter
Schwartz.Smith.Oil.Contracts <- NFCP.Kalman.filter(
parameter.values = SS.Oil.2F,
parameters = names(SS.Oil.2F),
## All available contracts are considered
log.futures = log(SS.Oil$Contracts),
 ## Respective 'TTM' of these contracts are input
TTM = SS.Oil$Contract.Maturities,
dt = SS.0i1$dt,
 verbose = FALSE)
```
NFCP.MLE *N-Factor Model Parameter Estimation through the Kalman Filter and Maximum Likelihood Estimation*

#### Description

the NFCP.MLE function performs parameter estimation of an n-factor model given observable term structure futures data through maximum likelihood estimation. NFCP.MLE allows for missing observations as well as constant or variable time to maturity of observed futures contracts.

```
NFCP.MLE(
  log.futures,
  dt,
  TTM,
```

```
N.factors,
GBM = TRUE,
S.Constant = TRUE,
Estimate.Initial.State = FALSE,
Richardsons.Extrapolation = TRUE,
cluster = FALSE,
Domains = NULL,
...
```
 $\lambda$ 

#### Arguments

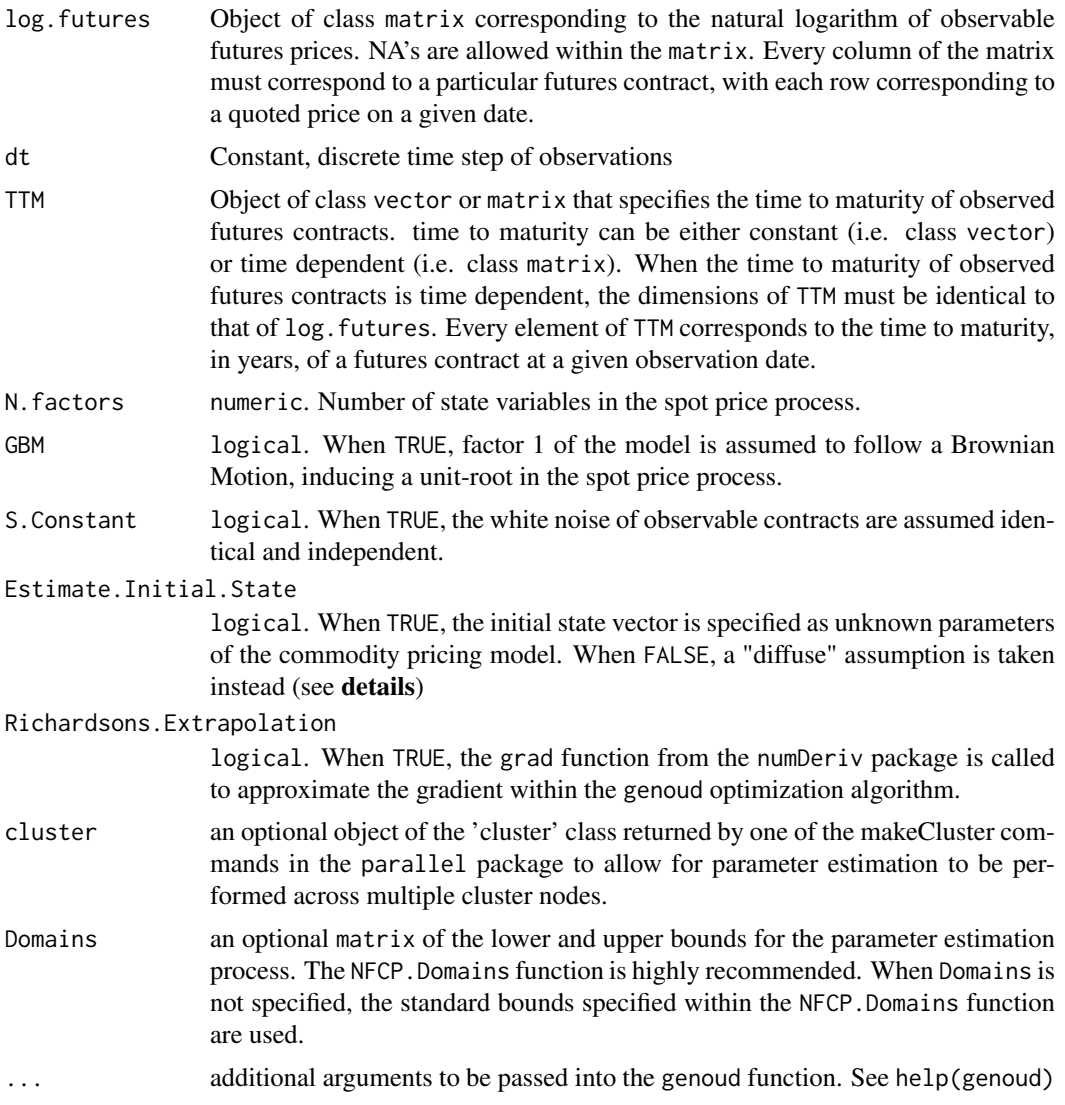

#### Details

NFCP.MLE is a wrapper function that uses the genetic algorithm optimization function genoud from the rgenoud package to optimize the log-likelihood score returned from the NFCP.Kalman.filter function. When Richardsons.Extrapolation = TRUE, gradients are approximated numerically within the optimization algorithm through the grad function from the numDeriv package. NFCP.MLE

is designed to perform parameter estimation as efficiently as possible, ensuring a global optimum is reached even with a large number of unknown parameters and state variables. Arguments passed to the genoud function can greatly influence estimated parameters and must be considered when performing parameter estimation. Recommended arguments to pass into the genoud function are included within the vignette of NFCP. All arguments of the genoud function may be passed through the NFCP.MLE function (except for gradient.check, which is hard set to false).

NFCP.MLE performs boundary constrained optimization of log-likelihood scores and does not allow does not allow for out-of-bounds evaluations within the genoud optimization process, preventing candidates from straying beyond the bounds provided by Domains. When Domains is not specified, the default bounds specified by the NFCP.Domains function are used.

The N-factor model The N-factor model was first presented in the work of Cortazar and Naranjo (2006, equations 1-3). The N-factor framework describes the spot price process of a commodity as the correlated sum of N state variables  $x_t$ .

When GBM = TRUE:

$$
log(S_t) = \sum_{i=1}^{N} x_{i,t}
$$

When GBM = FALSE:

$$
log(S_t) = E + \sum_{i=1}^{N} x_{i,t}
$$

Additional factors within the spot-price process are designed to result in additional flexibility, and possibly fit to the observable term structure, in the spot price process of a commodity. The fit of different N-factor models, represented by the log-likelihood can be directly compared with statistical testing possible through a chi-squared test.

Flexibility in the spot price under the N-factor framework allows the first factor to follow a Brownian Motion or Ornstein-Uhlenbeck process to induce a unit root. In general, an N-factor model where GBM = T allows for non-reversible behaviour within the price of a commodity, whilst GBM = F assumes that there is a long-run equilibrium that the commodity price will revert to.

State variables are thus assumed to follow the following processes:

When GBM = TRUE:

$$
dx_{1,t} = \mu^* dt + \sigma_1 dw_1 t
$$

When GBM = FALSE:

$$
dx_{1,t} = -(\lambda_1 + \kappa_1 x_{1,t})dt + \sigma_1 dw_1 t
$$

And:

$$
dx_{i,t} =_{i \neq 1} -(\lambda_i + \kappa_i x_{i,t})dt + \sigma_i dw_i t
$$

where:

$$
E(w_i)E(w_j) = \rho_{i,j}
$$

The following constant parameters are defined as:

var  $\mu$ : long-term growth rate of the brownian motion process.

var E: Constant equilibrium level.

var  $\mu^* = \mu - \lambda_1$ : Long-term risk-neutral growth rate

var  $\lambda_i$ : Risk premium of state variable *i*.

var  $\kappa_i$ : Reversion rate of state variable *i*.

var  $\sigma_i$ : Instantaneous volatility of state variable *i*.

var  $\rho_{i,j} \in [-1,1]$ : Instantaneous correlation between state variables i and j.

#### Measurement Error:

The Kalman filtering algorithm assumes a given measure of measurement error (ie. matrix  $H$ ). Measurement errors can be interpreted as error in the model's fit to observed prices, or as errors in the reporting of prices (Schwartz and Smith, 2000) and are assumed independent.

var  $s_i$  Observation error of contract *i*.

When S. Constant = T, the values of parameter  $s_i$  are assumed constant and equal to parameter object 'sigma.contracts'. When S.Constant = F, observation errors are assumed unique, where the error of futures contracts  $s_i$  is equal to parameter object 'sigma.contract\_' [i] (i.e. 'sigma.contract\_1', 'sigma.contract\_2', ...).

#### Diffuse Kalman Filtering

If  $Estimate$ . Initial. State = F, a 'diffuse' assumption is used within the Kalman filtering algorithm. Factors that follow an Ornstein-Uhlenbeck are assumed to equal zero. When Estimate.Initial.State = F and GBM = T, the initial value of the first state variable is assumed to equal the first element of log.futures. This is an assumption that the initial estimate of the spot price is equal to the closest to maturity observed futures price.

The initial covariance of the state vector for the Kalman Filtering algorithm assumed to be equal to matrix Q

Initial states of factors that follow an Ornstein-Uhlenbeck process are generally not estimated with a high level of precision, due to the transient effect of the initial state vector on future observations, however the initial value of a random walk variable persists across observations (see Schwartz and Smith (2000) for more details).

#### Value

NFCP.MLE returns a list with 10 objects. 9 objects are returned when the user has specified not to calculate the hessian matrix at solution.

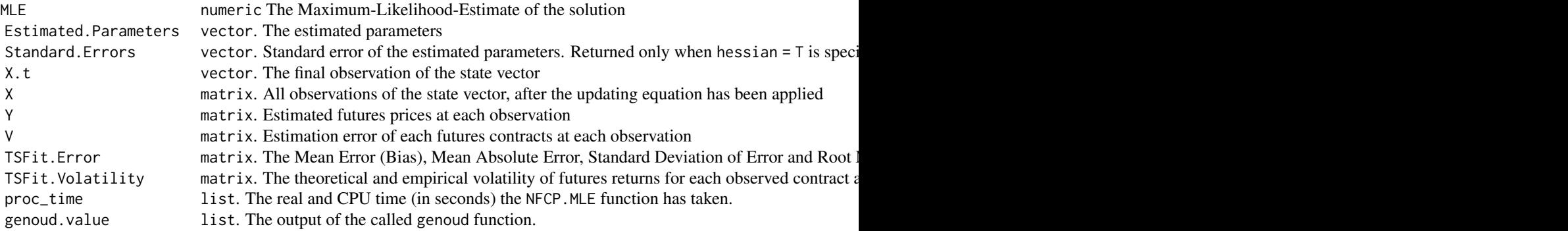

#### References

Schwartz, E. S., and J. E. Smith, (2000). Short-Term Variations and Long-Term Dynamics in Commodity Prices. *Manage. Sci.*, 46, 893-911.

Cortazar, G., and L. Naranjo, (2006). An N-factor Gaussian model of oil futures prices. *Journal of Futures Markets: Futures, Options, and Other Derivative Products*, 26(3), 243-268.

Mebane, W. R., and J. S. Sekhon, (2011). Genetic Optimization Using Derivatives: The rgenoud Package for R. *Journal of Statistical Software*, 42(11), 1-26. URL http://www.jstatsoft.org/v42/i11/.

#### <span id="page-22-0"></span>NFCP.Parameters 23

#### Examples

```
##Example 1 - Perform One Generation of Maximum Likelihood Estimation on the
##first 20 weekly observations of the Schwartz and Smith (2000) Crude Oil Data:
##Example 1 - Complete, Stitched Data:
Schwartz.Smith.Two.Factor.Stitched <- NFCP.MLE(
 ####Arguments
log.futures = log(SS.Oil$Stitched.Futures)[1:5,1],
 dt = SS.Oil$dt,
 TTM= SS.Oil$Stitched.TTM[1],
 S.Constant = FALSE, N.factors = 1, GBM = TRUE,
 ####Genoud arguments:
hessian = TRUE,
Richardsons.Extrapolation = FALSE,
pop.size = 4, optim.method = "L-BFGS-B", print.level = 0,
max.generations = 0, solution.tolerance = 10)
##Example 2 - Incomplete, Contract Data:
Schwartz.Smith.Two.Factor.Contract <- NFCP.MLE(
 ####Arguments
log.futures = log(SS.Oil$Contracts)[1:20,1:5],
dt = SS.Oil$dt,
TTM= SS.Oil$Contract.Maturities[1:20,1:5],
 S.Constant = TRUE,
N.factors = 1, GBM = TRUE,
 ####Genoud arguments:
 hessian = TRUE,
 Richardsons.Extrapolation = FALSE,
 pop.size = 4, optim.method = "L-BFGS-B", print.level = 0,
 max. generations = 0, solution.tolerance = 10)
```
NFCP.Parameters *Specify parameters of N-factor model*

#### Description

the NFCP.Parameters function specifies the parameters of a commodity pricing model under the Nfactor framework first described by Cortazar and Naranjo (2006). This function is a recommended starting position for the application of N-factor models within the NFCP package.

```
NFCP.Parameters(
  N.factors,
  GBM,
  Initial.State,
  S.Constant,
  N.contracts = NULL,
  verbose = TRUE
)
```
#### Arguments

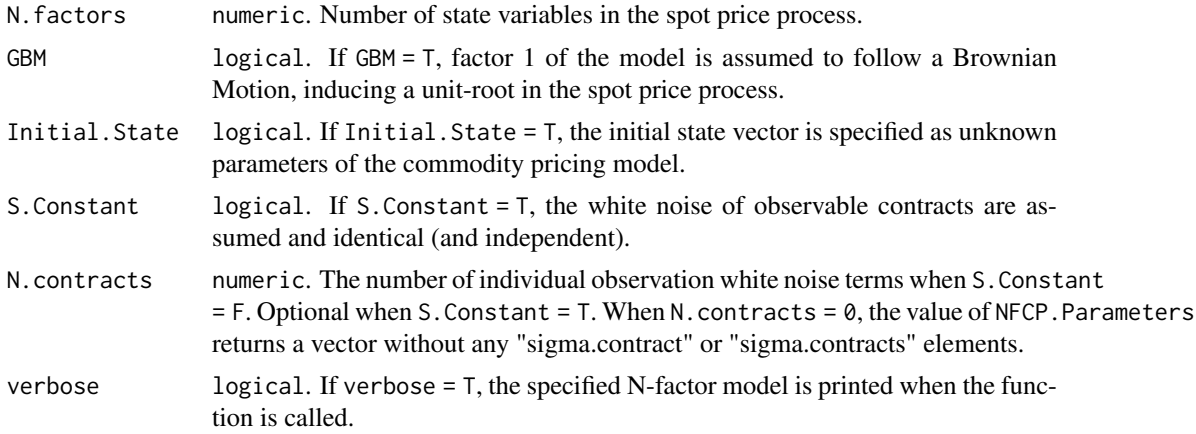

#### Details

The N-factor model The N-factor model was first presented in the work of Cortazar and Naranjo (2006, equations 1-3). The N-factor framework describes the spot price process of a commodity as the correlated sum of  $N$  state variables  $x_t$ .

When  $GBM = TRUF$ :

$$
log(S_t) = \sum_{i=1}^{N} x_{i,t}
$$

When GBM = FALSE:

$$
log(S_t) = E + \sum_{i=1}^{N} x_{i,t}
$$

Additional factors within the spot-price process are designed to result in additional flexibility, and possibly fit to the observable term structure, in the spot price process of a commodity. The fit of different N-factor models, represented by the log-likelihood can be directly compared with statistical testing possible through a chi-squared test.

Flexibility in the spot price under the N-factor framework allows the first factor to follow a Brownian Motion or Ornstein-Uhlenbeck process to induce a unit root. In general, an N-factor model where  $GBM = T$  allows for non-reversible behaviour within the price of a commodity, whilst  $GBM = F$  assumes that there is a long-run equilibrium that the commodity price will revert to in the long-term.

State variables are thus assumed to follow the following processes:

When GBM = TRUE:

$$
dx_{1,t} = \mu^* dt + \sigma_1 dw_1 t
$$

When GBM = FALSE:

$$
dx_{1,t} = -(\lambda_1 + \kappa_1 x_{1,t})dt + \sigma_1 dw_1 t
$$

And:

$$
dx_{i,t} =_{i \neq 1} -(\lambda_i + \kappa_i x_{i,t})dt + \sigma_i dw_i t
$$

where:

$$
E(w_i)E(w_j) = \rho_{i,j}
$$

The following constant parameters are defined as:

var  $\mu$ : long-term growth rate of the Brownian Motion process.

var E: Constant equilibrium level.

var  $\mu^* = \mu - \lambda_1$ : Long-term risk-neutral growth rate

var  $\lambda_i$ : Risk premium of state variable *i*.

var  $\kappa_i$ : Reversion rate of state variable *i*.

var  $\sigma_i$ : Instantaneous volatility of state variable *i*.

var  $\rho_{i,j} \in [-1,1]$ : Instantaneous correlation between state variables i and j.

#### Measurement Error:

The Kalman filtering algorithm assumes a given measure of measurement error (ie. matrix  $H$ ). Measurement errors can be interpreted as error in the model's fit to observed prices, or as errors in the reporting of prices (Schwartz and Smith, 2000) and are assumed independent.

var  $s_i$  Observation error of contract i.

When S. Constant = T, the values of parameter  $s_i$  are assumed constant and equal to parameter object 'sigma.contracts'. When S.Constant = F, observation errors are assumed unique, where the error of futures contracts  $s_i$  is equal to parameter object 'sigma.contract\_' [i] (i.e. 'sigma.contract\_1', 'sigma.contract\_2', ...).

When N. contracts =  $\theta$ , "sigma.contract" parameters are not returned within the parameter vector.

Diffuse Assumption: If Initial.State = F, a 'diffuse' assumption is made within Kalman filtering and parameter estimation functions (See NFCP.MLE or NFCP.Kalman.filter for more information)

#### Value

A vector of parameter names for a specified N-factor spot price process. This vector is ideal for application within many other functions within the NFCP package

#### References

Schwartz, E. S., and J. E. Smith, (2000). Short-Term Variations and Long-Term Dynamics in Commodity Prices. *Manage. Sci.*, 46, 893-911.

Cortazar, G., and L. Naranjo, (2006). An N-factor Gaussian model of oil futures prices. *Journal of Futures Markets: Futures, Options, and Other Derivative Products*, 26(3), 243-268.

#### Examples

```
##Generate parameter of a Two-factor model Crude Oil model
##as first presented by Schwartz and Smith (2000):
SS.Oil.Two.Factor.parameters <- NFCP.Parameters(N.factors = 2,
                                                      GBM = TRUE,
                                                      Initial.State = FALSE,
                                                      S.Constant = FALSE,
                                                      N.contracts = 5)
```
<span id="page-25-0"></span>Spot.Price.Forecast *Forecast N-Factor Model Spot Prices*

#### Description

Analytically forecast expected spot prices following the "true" process of a given n-factor stochastic model

#### Usage

```
Spot.Price.Forecast(X.0, parameters, t, Percentiles = NULL)
```
#### Arguments

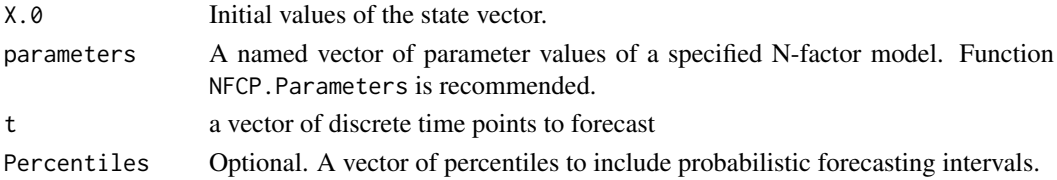

#### Details

Future expected spot prices under the N-factor model can be forecasted through the analytic expression of expected future prices under the "true" N-factor process.

Given that the log of the spot price is equal to the sum of the state variables (equation 1), the spot price is log-normally distributed with the expected prices given by:

$$
E[S_t] = exp(E[ln(S_t)] + \frac{1}{2}Var[ln(S_t)])
$$

Where:

$$
E[ln(S_t)] = \sum_{i=1}^{N} e^{-(\kappa_i t)} x_i(0) + \mu t
$$

Where  $\kappa_i = 0$  when GBM=T and  $\mu = 0$  when GBM = F

$$
Var[ln(S_t)] = \sigma_1^2 t + \sum_{i,j \neq 1} \sigma_i \sigma_j \rho_{i,j} \frac{1 - e^{-(\kappa_i + \kappa_j)t}}{\kappa_i + \kappa_j}
$$

and thus:

$$
E[S_t] = exp(\sum_{i=1}^{N} e^{-\kappa_i t} x_i(0) + (\mu + \frac{1}{2}\sigma_1^2)t + \frac{1}{2}\sum_{i,j\neq 1} \sigma_i \sigma_j \rho_{i,j} \frac{1 - e^{-(\kappa_i + \kappa_j)t}}{\kappa_i + \kappa_j})
$$

Under the assumption that the first factor follows a Brownian Motion, in the long-run expected spot prices grow over time at a constant rate of  $\mu + \frac{1}{2}\sigma_1^2$  as the  $e^{-\kappa_i t}$  and  $e^{-(\kappa_i + \kappa_j)t}$  terms approach zero.

An important consideration when forecasting spot prices using parameters estimated through maximum likelihood estimation is that the parameter estimation process takes the assumption of riskneutrality and thus the true process growth rate  $\mu$  is not estimated with a high level of precision. This can be shown from the higher standard error for  $\mu$  than other estimated parameters, such as the risk-neutral growth rate  $\mu^*$ . See Schwartz and Smith (2000) for more details.

#### <span id="page-26-0"></span>Value

Spot. Price. Forecast returns a vector of expected future spot prices under a given N-factor model at specified discrete future time points. When percentiles are specified, the function returns a matrix with the corresponding confidence bands in each column of the matrix.

#### References

Schwartz, E. S., and J. E. Smith, (2000). Short-Term Variations and Long-Term Dynamics in Commodity Prices. *Manage. Sci.*, 46, 893-911.

Cortazar, G., and L. Naranjo, (2006). An N-factor Gaussian model of oil futures prices. *Journal of Futures Markets: Futures, Options, and Other Derivative Products*, 26(3), 243-268.

#### Examples

```
# Forecast the Schwartz and Smith (2000) two-factor oil model:
##Step 1 - Run the Kalman filter for the two-factor oil model:
Schwartz.Smith.Oil <- NFCP.Kalman.filter(SS.Oil$Two.Factor,
                                       names(SS.Oil$Two.Factor),
                                       log(SS.Oil$Stitched.Futures),
                                       SS.Oil$dt,
                                       SS.Oil$Stitched.TTM,
                                       verbose = TRUE)
##Step 2 - Probabilistic forecast of n-factor stochastic differential equation (SDE):
E.Spot <- Spot.Price.Forecast(X.0 = Schwartz.Smith.Oil$X.t,
                                 parameters = SS.Oil$Two.Factor,
                                  t = \text{seq}(0, 9, 1/12),
                                 Percentiles = c(0.1, 0.9)
```
Spot.Price.Simulate *Simulate N-Factor Model Spot Prices*

#### Description

Simulate risk-neutral price paths of an an N-factor commodity pricing model through Monte Carlo Simulation.

```
Spot.Price.Simulate(
 X.0,
 parameters,
 t = 1,
 dt = 1,
 n = 2,
 antithetic = TRUE,
 verbose = FALSE
)
```
#### Arguments

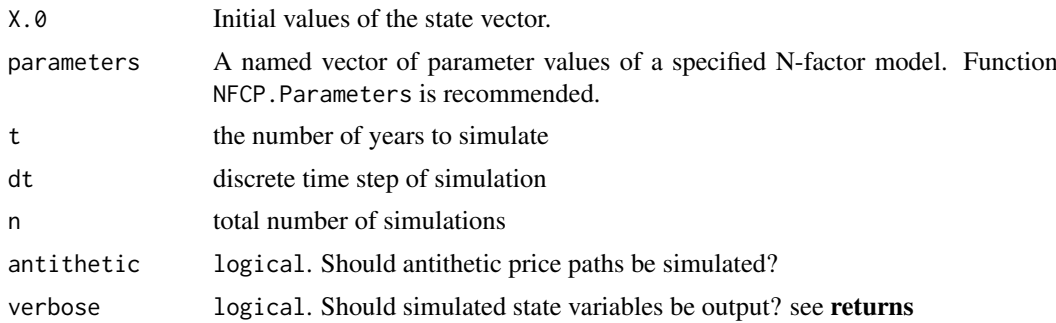

#### Details

The Spot.Price.Simulate function is able to quickly simulate a large number of risk-neutral price paths of a commodity following the N-factor model. Simulating risk-neutral price paths of a commodity under an N-factor model through Monte Carlo simulations allows for the valuation of commodity related investments and derivatives, such as American Options and Real Options through dynamic programming methods. The Spot.Price.Simulate function quickly and efficiently simulates an N-factor model over a specified number of years, simulating antithetic price paths as a simple variance reduction technique. The Spot.Price.Simulate function uses the mvrnorm function from the MASS package to draw from a multivariate normal distribution for the simulation shocks.

The N-factor model stochastic differential equation is given by:

Brownian Motion processes (ie. factor one when  $GBM = T$ ) are simulated using the following solution:

$$
x_{1,t+1} = x_{1,t} + \mu^* \Delta t + \sigma_1 \Delta t Z_{t+1}
$$

Where  $\Delta t$  is the discrete time step,  $\mu^*$  is the risk-neutral growth rate and  $\sigma_1$  is the instantaneous volatility.  $Z_t$  represents the independent standard normal at time t.

Ornstein-Uhlenbeck Processes are simulated using the following solution:

$$
x_{i,t} = x_{i,0}e^{-\kappa_i t} - \frac{\lambda_i}{\kappa_i} (1 - e^{-\kappa_i t}) + \int_0^t \sigma_i e^{\kappa_i s} dW_s
$$

Where a numerical solution is obtained by numerically discretising and approximating the integral term using the Euler-Maruyama integration scheme:

$$
\int_0^t \sigma_i e^{\kappa_i s} dW_s = \sum_{j=0}^t \sigma_i e^{\kappa_i j} dW_s
$$

#### Value

Spot. Price. Simulate returns a list when verbose  $= 7$  and a matrix of simulated price paths when verbose = F. The returned objects in the list are:

State\_Variables A matrix of simulated state variables for each factor is returned when verbose = T. The number of fa Prices A matrix of simulated price paths. Each column represents one simulated price path and each row represents

#### <span id="page-28-0"></span>SS.Oil 29

#### References

Schwartz, E. S., and J. E. Smith, (2000). Short-Term Variations and Long-Term Dynamics in Commodity Prices. *Manage. Sci.*, 46, 893-911.

Cortazar, G., and L. Naranjo, (2006). An N-factor Gaussian model of oil futures prices. *Journal of Futures Markets: Futures, Options, and Other Derivative Products*, 26(3), 243-268.

#### Examples

```
# Example 1
###Simulate a Geometric Brownian Motion (GBM) process:
## Starting price of 20, with a growth of 5% p.a. and
## volatility of 20% p.a.
Simulated.Spot.Prices <- Spot.Price.Simulate(
 X.0 = log(20),
parameters = c(m_{\text{Lstar}} = (0.05 - (1/2) * 0.2^2), sigma_1 = 0.2),
 t = 1,
dt = 1/12,
n = 1e3# Example 2
###Simulate future spot price paths under Risk-Neutrality and under the
###Schwartz - Smith two factor model:
##Step 1 - Run the Kalman Filter for the Two-Factor Oil Model:
Schwartz.Smith.Oil <- NFCP.Kalman.filter(parameter.values = SS.Oil$Two.Factor,
                                      parameters = names(SS.Oil$Two.Factor),
                                       log.futures = log(SS.Oil$Stitched.Futures),
                                       dt = SS.Oil$dt,
                                       TTM = SS.Oil$Stitched.TTM,
                                       verbose = TRUE)
#Step 2 - Simulate spot prices:
##100 antithetic simulations of one year of monthly observations
Simulated.Spot.Prices <- Spot.Price.Simulate(
X.0 = Schwartz.Smith.Oil$X.t,
parameters = SS.Oil$Two.Factor,
 t = 1,
dt = 1/12.
 n = 1e3,
 antithetic = TRUE,
 verbose = TRUE)
```
SS.Oil *Crude Oil Term Structure Futures Data (1990 - 1995)*

#### Description

The SS.Oil list object features the approximate weekly observations of Crude Oil (WTI) futures contracts used to develop a two-factor commodity pricing model within the prominent work of Schwartz and Smith (2000) titled: "Short-Term Variations and long-Term Dynamics in Commodity Prices". The two-factor commodity pricing model presented within this study is also included. The SS.Oil list object is used extensively within the NFCP package to provide working examples and showcase the features of the package.

#### Usage

data(SS.Oil)

#### Format

A list Containing eight objects:

- Contracts A data frame with 268 rows and 82 columns. Each column represents a Crude Oil futures contract, and each row represents a closing weekly price for that futures contract. Observation dates of the contract object are weekly in frequency from 1990-02-06 to 1995-02-14. Contracts without observations on a particular date are represented as NA.
- Stitched.Futures Schwartz and Smith (2000) applied stitched contract observation data to estimate commodity pricing models, which are approximated within this object. The Stitched.Futures object was developed using the Stitch.Contracts function (see Stitch.Contracts examples for more details). Contracts were stitched according to the contract numbers specified within the object Stitched.TTM. Stitched.Futures is identical to the futures data made available within the MATLAB program "SchwartzSmithModel" developed by Goodwin (2013).
- Spot A data.frame of spot prices of Crude Oil. weekly in frequency from 1990-02-06 to 1995-02-14.
- Final.Trading.Days Named vector listing the final trading days of each observed futures contract within the Contracts object. Each element of Final. Trading. Days corresponds to a column of the Contracts object. The final trading day of a futures contract is used to calculate the number of business days from a given observation to the maturity of the contract (ie. a contract time to maturity).
- Contract.Maturities A data frame with identical dimensions to the Contracts data frame. This data frame lists the time to maturity of a given futures contract in years at each observation point. This is identical to the number of business days (in years) between the observed date and the final trading day of a particular futures contract. The maturity matrix assumes 262 trading days a year. If the contract is not yet available or has expired, the Contract.Maturities element is NA.
- Stitched.TTM A vector corresponding to the constant time to maturities that was assumed within the original study of Schwartz and Smith (2000).
- dt The discrete time step used to estimate parameters with this data. The time step is 5/262, which represents a weekly frequency of observations where each weekday is a business day (ie. there are no business days on weekends).
- Two.Factor The crude oil two-factor commodity pricing model parameters presented within the work of Schwartz and Smith (2000). These parameter estimates are prolific, benchmarked within several subsequent publications.

#### References

Dominice Goodwin (2013). Schwartz-Smith 2-factor model - Parameter estimation (https://www.mathworks.com/matlab schwartz-smith-2-factor-model-parameter-estimation), MATLAB Central File Exchange. Retrieved November 21, 2020.

Schwartz, E. S., and J. E. Smith, (2000). Short-Term Variations and Long-Term Dynamics in Commodity Prices. *Manage. Sci.*, 46, 893-911.

<span id="page-30-0"></span>Stitch.Contracts *Stitch Futures Contracts*

#### Description

Aggregate futures contract price data by stitching according to either approximate maturities and rollover frequency or contract number from closest maturity.

#### Usage

```
Stitch.Contracts(
 Futures,
 TTM = NULL,matrix = NULL,rollover.frequency = NULL,
 Contract.Numbers = NULL,
  verbose = FALSE
\lambda
```
#### Arguments

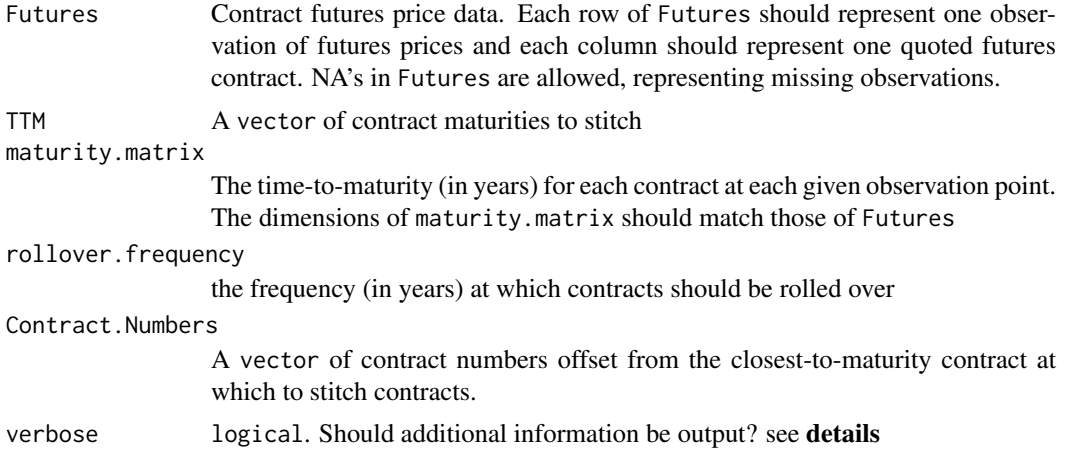

#### Details

This function aggregates a set of futures contract data by stitching contract data over an observation period, resulting in a set of futures observations that is 'complete' (ie. Does not feature missing observations). Aggregated futures data benefit from several computational efficiencies compared to raw contract data, but results in the loss of futures price information.

There are two methods of the Stitch.Contracts function that can be utilized the stitch contracts:

#### Method 1

Stitch.Contracts(Futures,Contract.Numbers,verbose = T) Futures data may be aggregated by stitching prices according to maturity matching. This method requires the inputs TTM, maturity.matrix and rollover.frequency. This method stitched contracts by matching the observation prices according to which contract has the closest time-to-maturity of the desired maturity specified in TTM. Contracts are rolled over at the frequency specified in rollover.frequency.

#### Method 2

Stitch.Contracts(Futures,TTM,maturity.matrix,rollover.frequency,verbose = T) Futures data may be stitched according to the contract numbers offset from the closest-to-maturity contract. This method requires only the input Contract.Numbers specifying which contracts should be included. This method is most appropriate when the maturity of available contracts are consistent (ie. contracts expire every month or three months).

#### Value

Stitch.Contracts returns a matrix of stitched futures prices if verbose = T and a list with two or three objects otherwise (see below).

Prices A data frame of Stitched futures prices. Each row represents an observation of the specified contracts. Maturities A data frame of the time-to-maturity of observed futures prices. Each row represents an observation of the Tickers A data frame of the named columns of observed futures prices (e.g. contract tickers). Returned only when

#### References

Schwartz, E. S., and J. E. Smith, (2000). Short-Term Variations and Long-Term Dynamics in Commodity Prices. *Manage. Sci.*, 46, 893-911.

Cortazar, G., and L. Naranjo, (2006). An N-factor Gaussian model of oil futures prices. *Journal of Futures Markets: Futures, Options, and Other Derivative Products*, 26(3), 243-268.

#### Examples

##These examples approximately replicate the Crude Oil data utilized within the ##prominent work of Schwartz and Smith (2000):

###Method 1 - Stitch crude oil contracts according to maturity matching: SSOilStitched.M1 <- Stitch.Contracts(Futures = SS.Oil\$Contracts, TTM =  $c(1, 5, 9, 13, 17)/12$ , maturity.matrix = SS.Oil\$Contract.Maturities, rollover.frequency = 1/12, verbose = TRUE)

###Method 2 - Stitch crude oil contracts according to nearest contract numbers: SSOilStitched.M2 <- Stitch.Contracts(Futures = SS.Oil\$Contracts, Contract.Numbers =  $c(1, 5, 9, 13, 17)$ , verbose = TRUE)

TSFit.Volatility *Volatility Term Structure of futures returns*

#### Description

Estimate the Theoretical and Empirical Volatility Term Structure of futures returns

```
TSFit.Volatility(parameters, Futures, TTM, dt)
```
<span id="page-31-0"></span>

#### Arguments

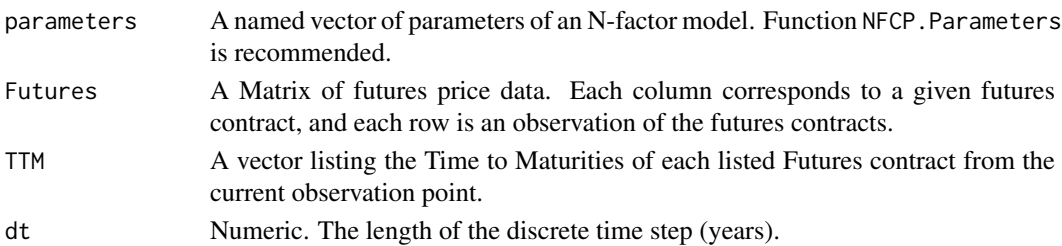

#### Details

The fit of the models theoretical volatility term structure of futures returns to those obtained directly from observed futures prices can be used as an additional measure of robustness for the models ability to explain the behavior of a commodities term structure. A commodity pricing model should capture all dynamics of a commodities term structure,

The theoretical model volatility term structure of futures returns is given by the following equation:

$$
\sigma_F(\tau) = \sum_{i=1}^N \sum_{j=1}^N \sigma_i \sigma_j \rho_{i,j} e^{-(\kappa_i + \kappa_j)\tau}
$$

Under the case that  $\kappa_1 = 0$ , the model volatility term structure converges to  $\sigma_1^2$  as  $\tau$  grows large. The empirical volatility term structure of futures returns is given by:

$$
\hat{\sigma}_F^2(\tau) = \frac{1}{\Delta t} \sum_{i=1}^N (log(F(t_i, \tau) / F(t_i - \Delta t, \tau)) - \bar{\mu})^2
$$

According to Cortazar and Naranjo (2006): "A larger number of factors gives more flexibility to adjust first and second moments simultaneously, hence explaining why (a) four-factor (may) outperform (a) three-factor one in fitting the volatility term structure."

#### Value

TSFit.Volatility returns a matrix with the theoretical and empirical volatility term structure of futures returns, with the number of columns of this matrix coinciding with the number of input futures contracts.

#### References

Schwartz, E. S., and J. E. Smith, (2000). Short-Term Variations and Long-Term Dynamics in Commodity Prices. *Manage. Sci.*, 46, 893-911.

Cortazar, G., and L. Naranjo, (2006). An N-factor Gaussian model of oil futures prices. *Journal of Futures Markets: Futures, Options, and Other Derivative Products*, 26(3), 243-268.

#### Examples

### Test the volatility term structure fit of the Schwartz-Smith two-factor model on crude oil: V\_TSFit <- TSFit.Volatility( parameters = SS.Oil\$Two.Factor, Futures = SS.Oil\$Stitched.Futures, TTM = SS.Oil\$Stitched.TTM,  $dt = SS.0i1$ \$dt)

# <span id="page-33-0"></span>Index

∗ datasets SS.Oil, [29](#page-28-0)

A\_T, [5](#page-4-0) American.Option.Value, [2](#page-1-0)

cov\_func, [6](#page-5-0)

European.Option.Value, [7](#page-6-0)

Futures.Price.Forecast, [9](#page-8-0) Futures.Price.Simulate, [11](#page-10-0)

NFCP.Domains, [12](#page-11-0) NFCP.Kalman.filter, [14](#page-13-0) NFCP.MLE, [19](#page-18-0) NFCP.Parameters, [23](#page-22-0)

Spot.Price.Forecast, [26](#page-25-0) Spot.Price.Simulate, [27](#page-26-0) SS.Oil, [29](#page-28-0) Stitch.Contracts, [31](#page-30-0)

TSFit.Volatility, [32](#page-31-0)